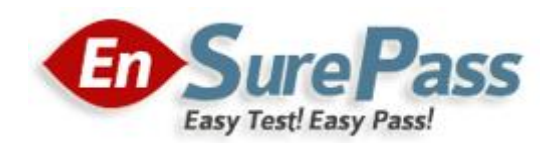

**Vendor: Microsoft**

**Exam Code: 70-642**

**Exam Name: TS: Windows Server 2008 Network Infrastructure, Configuring**

**Version: Demo**

#### **QUESTION 1**

Your network contains 100 servers that run Windows Server 2008 R2. A server named Server1 is deployed on the network. Server1 will be used to collect events from the Security event logs of the other servers on the network. You need to define the Custom Event Delivery Optimization settings on Server1. Which tool should you use?

- A. Event Viewer
- B. Task Scheduler
- C. Wecutil
- D. Wevtutil

#### **Correct Answer: C**

### **QUESTION 2**

Your network contains a server that runs Windows Server 2008 R2. You plan to create a custom script. You need to ensure that each time the script runs, an entry is added to the Application event log. Which tool should you use?

- A. Eventcreate
- B. Eventvwr
- C. Wecutil
- D. Wevtutil

# **Correct Answer: A**

# **QUESTION 3**

Your network contains a server that has the SNMP Service installed. You need to configure the SNMP security settings on the server. Which tool should you use?

- A. Local Security Policy
- B. Scw
- C. Secedit
- D. Services console

#### **Correct Answer: D**

### **QUESTION 4**

Your network contains a server named Server1 that runs Windows Server 2008 R2. Server1 has the SNMP Service installed. You perform an SNMP query against Server1 and discover that the query returns the incorrect identification information. You need to change the identification information returned by Server1. What should you do?

- A. From the properties of the SNMP Service, modify the Agent settings.
- B. From the properties of the SNMP Service, modify the General settings.
- C. From the properties of the SNMP Trap Service, modify the Logon settings.
- D. From the properties of the SNMP Trap Service, modify the General settings.

### **Correct Answer:** A

#### **QUESTION 5**

You need to capture the HTTP traffic to and from a server every day between 09:00 and 10:00. What should you do?

- A. Create a scheduled task that runs the Netsh tool.
- B. Create a scheduled task that runs the Nmcap tool.
- C. From Network Monitor, configure the General options.
- D. From Network Monitor, configure the Capture options.

#### **Correct Answer: B**

# **QUESTION 6**

Your network contains a single Active Directory domain. All servers run Windows Server 2008 R2. A DHCP server is deployed on the network and configured to provide IPv6 prefixes. You need to ensure that when you monitor network traffic, you see the interface identifiers derived from the Extended Unique Identifier (EUI)-64 address. Which command should you run?

- A. netsh.exe interface ipv6 set global addressmaskreply=disabled
- B. netsh.exe interface ipv6 set global dhcpmediasense=enabled
- C. netsh.exe interface ipv6 set global randomizeidentifiers=disabled
- D. netsh.exe interface ipv6 set privacy state=enabled

### **Correct Answer: C**

# **QUESTION 7**

Your network contains a server named Server1 that runs Windows Server 2008 R2. Server1 has the Routing and Remote Access service (RRAS) role service installed. You need to view all inbound VPN packets. The solution must minimize the amount of data collected. What should you do?

- A. From RRAS, create an inbound packet filter.
- B. From Network Monitor, create a capture filter.
- C. From the Registry Editor, configure file tracing for RRAS.
- D. At the command prompt, run netsh.exe ras set tracing rasauth enabled.

# **Correct Answer:** B

### **QUESTION 8**

Your company is designing its public network. The network will use an IPv4 range of 131.107.40.0/22. The network must be configured as shown in the following exhibit.

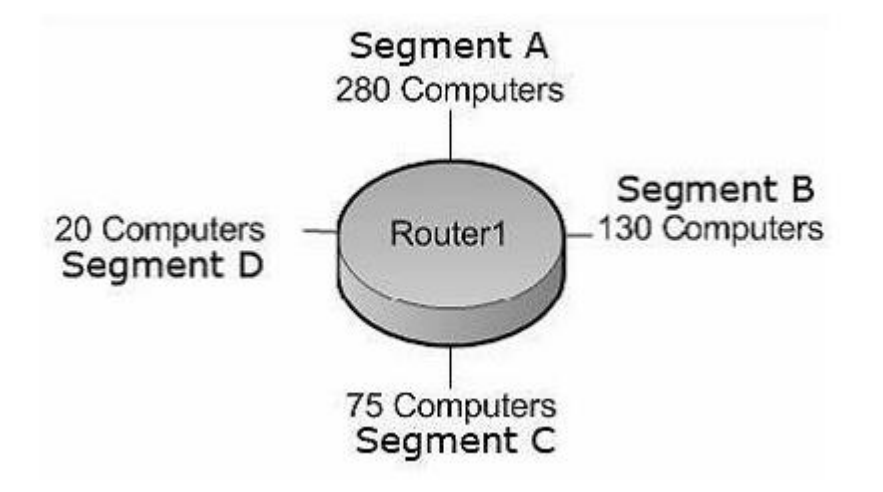

You need to configure subnets for each segment. Which network addresses should you assign?

- A. Segment A: 131.107.40.0/23 Segment B: 131.107.42.0/24 Segment C: 131.107.43.0/25 Segment D: 131.107.43.128/27
- B. Segment A: 131.107.40.0/25 Segment B: 131.107.40.128/26 Segment C: 131.107.43.192/27 Segment D: 131.107.43.224/30
- C. Segment A: 131.107.40.0/23 Segment B: 131.107.41.0/24 Segment C: 131.107.41.128/25 Segment D: 131.107.43.0/27
- D. Segment A: 131.107.40.128/23 Segment B: 131.107.43.0/24 Segment C: 131.107.44.0/25 Segment D: 131.107.44.128/27

### **Correct Answer: A**

#### **QUESTION 9**

Your company has an IPv6 network that has 25 segments. You deploy a server on the IPv6 network. You need to ensure that the server can communicate with all segments on the IPv6 network. What should you do?

- A. Configure the IPv6 address as fd00::2b0:d0ff:fee9:4143/8.
- B. Configure the IPv6 address as fe80::2b0:d0ff:fee9:4143/64.
- C. Configure the IPv6 address as ff80::2b0:d0ff:fee9:4143/64.
- D. Configure the IPv6 address as 0000::2b0:d0ff:fee9:4143/64.

#### **Correct Answer: A**

#### **QUESTION 10**

Your company is designing its network. The network will use an IPv6 prefix of 2001:DB8:BBCC:0000::/53. You need to identify an IPv6 addressing scheme that will support 2000 subnets. Which network mask should you use?

- A. /61
- B. /62
- C. /63
- D. /64

#### **Correct Answer: D**

#### **QUESTION 11**

Your company uses DHCP to lease IPv4 addresses to computers at the main office. A WAN link connects the main office to a branch office. All computers in the branch office are configured with static IP addresses. The branch office does not use DHCP and uses a different subnet. You need to ensure that the portable computers can connect to network resources at the main office and the branch office. How should you configure each portable

# computer?

- A. Use a static IPv4 address in the range used at the branch office.
- B. Use an alternate configuration that contains a static IP address in the range used at the main office.
- C. Use the address that was assigned by the DHCP server as a static IP address.
- D. Use an alternate configuration that contains a static IP address in the range used at the branch office.

# **Correct Answer: D**

# **QUESTION 12**

Your company has computers in multiple locations that use IPv4 and IPv6. Each location is protected by a firewall that performs symmetric NAT. You need to allow peer-to-peer communication between all locations. What should you do?

- A. Configure dynamic NAT on the firewall.
- B. Configure the firewall to allow the use of Teredo.
- C. Configure a link local IPv6 address for the internal interface of the firewall.
- D. Configure a global IPv6 address for the external interface of the firewall.

### **Correct Answer: B**

### **QUESTION 13**

You have a Windows Server 2008 R2 computer that has an IP address of 172.16.45.9/21. The server is configured to use IPv6 addressing. You need to test IPv6 communication to a server that has an IP address of 172.16.40.18/21. What should you do from a command prompt?

- A. Type ping 172.16.45.9:::::.
- B. Type ping ::9.45.16.172.
- C. Type ping followed by the Link-local address of the server.
- D. Type ping followed by the Site-local address of the server.

### **Correct Answer: C**

### **QUESTION 14**

Your network contains a DHCP server named DHCP1 that runs Windows Server 2008 R2. All client computers on the network obtain their network configurations from DHCP1. You have a client computer named Client1 that runs Windows 7 Enterprise. You need to configure Client1 to use a different DNS server than the other client computers on the network. What should you do?

- A. Configure the scope options.
- B. Create a reservation.
- C. Create a DHCP filter.
- D. Define a user class.

### **Correct Answer: D**

### **QUESTION 15**

Your network contains a domain controller named DC1 and a member server named Server1. You save a copy of the Active Directory Web Services (ADWS) event log on DC1. You copy the log to Server1. You open the event log file on Server1 and discover that the event description information is unavailable. You need to ensure that the

event log file displays the same information when the file is open on Server1 and on DC1. What should you do on Server1?

- A. Import a custom view.
- B. Copy the SYSVOL folder from DC1.
- C. Copy the LocaleMetaData folder from DC1.
- D. Create a custom view.

### **Correct Answer: C**

### **QUESTION 16**

You have a DHCP server that runs Windows Server 2008 R2. You need to reduce the size of the DHCP database. What should you do?

- A. From the DHCP snap-in, reconcile the database.
- B. From the folder that contains the DHCP database, run jetpack.exe dhcp.mdb temp.mdb.
- C. From the properties of the dhcp.mdb file, enable the File is ready for archiving attribute.
- D. From the properties of the dhcp.mdb file, enable the Compress contents to save disk space attribute.

### **Correct Answer: B**

### **QUESTION 17**

You have a DHCP server that runs Windows Server 2008 R2. The DHCP server has two network connections named LAN1 and LAN2. You need to prevent the DHCP server from responding to DHCP client requests on LAN2. The server must continue to respond to non-DHCP client requests on LAN2. What should you do?

- A. From the DHCP snap-in, modify the bindings to associate only LAN1 with the DHCP service.
- B. From the DHCP snap-in, create a new multicast scope.
- C. From the properties of the LAN1 network connection, set the metric value to 1.
- D. From the properties of the LAN2 network connection, set the metric value to 1.

### **Correct Answer: A**

### **QUESTION 18**

Your network contains a server named Server1 that runs Windows Server 2008 R2. Server1 is configured as a DNS server. You need to ensure that Server1 only resolves queries issued from client computers in the same subnet as Server1. The solution must ensure that Server1 can resolve Internet host names. What should you do on Server1?

- A. Configure Windows Firewall.
- B. Create a conditional forwarder.
- C. Modify the routing table.
- D. Create a trust anchor.

### **Correct Answer: A**

### **QUESTION 19**

Your network uses IPv4. You install a server that runs Windows Server 2008 R2 at a branch office. The server is configured with two network interfaces. You need to configure routing on the server at the branch office. Which two actions should you perform? (Each correct answer presents part of the solution. Choose two.)

- A. Install the Routing and Remote Access Services role service.
- B. Run the netsh ras ip set access ALL command.
- C. Run the netsh interface ipv4 enable command.
- D. Enable the IPv4 Router Routing and Remote Access option.

#### **Correct Answer: AD**

### **QUESTION 20**

Your company has an IPv4 Ethernet network. A router named R1 connects your segment to the Internet. A router named R2 joins your subnet with a segment named Private1. The Private1 segment has a network address of 10.128.4.0/26. Your computer named WKS1 requires access to servers on the Private1 network. The WKS1 computer configuration is as shown in the following table.

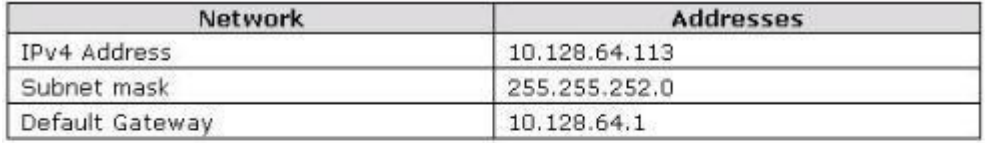

The routers are configured as shown in the following table.

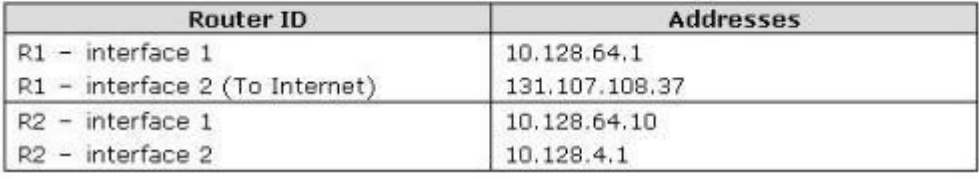

WKS1 is unable to connect to the Private1 network by using the current configuration. You need to add a persistent route for the Private1 network to the routing table on WKS1. Which command should you run on WKS1?

- A. Route add -p 10.128.4.0/22 10.128.4.1
- B. Route add -p 10.128.4.0/26 10.128.64.10
- C. Route add -p 10.128.4.0 mask 255.255.255.192 10.128.64.1
- D. Route add -p 10.128.64.10 mask 255.255.255.192 10.128.4.0

#### **Correct Answer: B**

#### **QUESTION 21**

You need to create a sender policy framework (SPF) record for the e-mail servers on your network. Which type of resource record should you create?

- A. Alias (CNAME)
- B. Host Information (HINFO)
- C. Signature (SIG)
- D. Text (TXT)

**Correct Answer: D**

# **QUESTION 22**

Your network contains an Active Directory forest named fabrikam.com. The forest contains a DNS server named Server1. You need to configure Server1 to resolve single-label names. What should you do?

- A. Create a DNS zone named GlobalNames. Run dnscmd.exe and specify the Config parameter.
- B. Create a DNS zone named GlobalNames. Run dnscmd.exe and specify the CreateDirectoryPartition parameter.
- C. Create a DNS zone named RootNames. Run dnscmd.exe and specify the CreateDirectoryPartition parameter.
- D. Create a DNS zone named RootNames. Run dnscmd.exe and specify the Config parameter.

### **Correct Answer: A**

### **QUESTION 23**

Your company uses Active Directory-integrated DNS. Users require access to the Internet. You run a network capture. You notice the DNS server is sending DNS name resolution queries to a server named f.root- servers.net. You need to prevent the DNS server from sending queries to f.root-servers.net. The server must be able to resolve names for Internet hosts. Which two actions should you perform? (Each correct answer presents part of the solution. Choose two.)

- A. Enable forwarding to your ISP's DNS servers.
- B. Disable the root hints on the DNS server.
- C. Disable the netmask ordering option on the DNS server.
- D. Configure Reverse Lookup Zones for the IP subnets on the network.

# **Correct Answer: AB**

### **QUESTION 24**

Your company has a single Active Directory forest that has six domains. All DNS servers in the forest run Windows Server 2008 R2. You need to ensure that all public DNS queries are channeled through a single-caching-only DNS server. Which two actions should you perform? (Each correct answer presents part of the solution. Choose two.)

- A. Disable the root hints.
- B. Enable BIND secondaries.
- C. Configure a forwarder to the caching DNS server.
- D. Configure a GlobalNames host (A) record for the hostname of the caching DNS server.

### **Correct Answer: AC**

### **QUESTION 25**

Contoso Ltd. has a single Active Directory forest that has five domains. Each domain has two DNS servers. Each DNS server hosts Active Directory-integrated zones for all five domains. All domain controllers run Windows Server 2008 R2. Contoso acquires a company named Tailspin Toys. Tailspin Toys has a single Active Directory forest that contains a single domain. You need to configure the DNS system in the Contoso forest to provide name resolution for resources in both forests. What should you do?

- A. Configure client computers in the Contoso forest to use the Tailspin Toys DNS server as the alternate DNS server.
- B. Create a new conditional forwarder and store it in Active Directory. Replicate the new conditional forwarder to all DNS servers in the Contoso forest.
- C. Create a new application directory partition in the Contoso forest. Enlist the directory partition for all DNS servers.
- D. Create a new host (A) record in the GlobalNames folder on one of the DNS servers in the Contoso forest.

Configure the host (A) record by using the Tailspin Toys domain name and the IP address of the DNS server in the Tailspin Toys forest.

# **Correct Answer: B**

# **QUESTION 26**

Your company has a single Active Directory forest that has an Active Directory domain named na.contoso.com. A server named Server1 runs the DNS Server role. You notice stale resource records in the na.contoso.com zone. You have enabled DNS scavenging on Server1. Three weeks later, you notice that the stale resource records remain in na.contoso.com. You need to ensure that the stale resource records are removed from na.contoso.com. What should you do?

- A. Stop and restart the DNS Server service on Server1.
- B. Enable DNS scavenging on the na.contoso.com zone.
- C. Run the dnscmd Server1 /AgeAllRecords command on Server1.
- D. Run the dnscmd Server1 /StartScavenging command on Server1.

#### **Correct Answer:** B

#### **QUESTION 27**

Your network contains an Active Directory domain named contoso.com. From DNS Manager, you open the properties of contoso.com as shown in the exhibit.

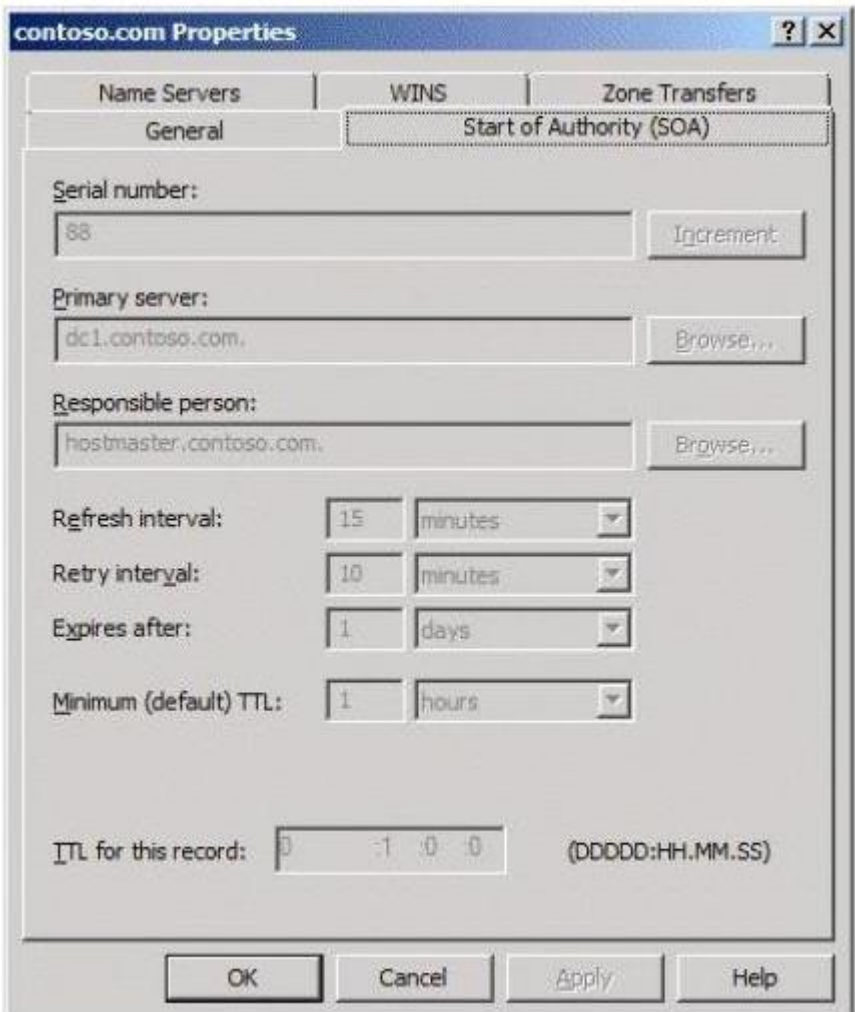

You need to ensure that you can modify the start of authority (SOA) record for contoso.com. What should you do?

- A. Modify the zone transfer settings.
- B. Log on as a member of the DnsAdmins group.
- C. Log on as a member of the Domain Admins group.
- D. Connect to the DNS server that contains the primary zone.

#### **Correct Answer: D**

### **QUESTION 28**

Your company has a main office and a branch office. The company network has two WINS servers. You have an application that requires NetBIOS name resolution. The WINS servers are configured as shown in the following table.

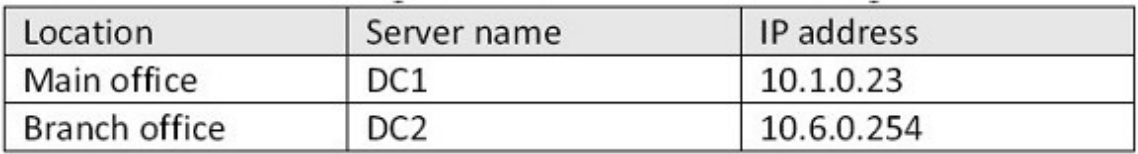

You discover that the WINS addresses on all client computers in both offices are configured in the following order of use:

# 10.1.0.23 10.6.0.254

You reconfigure the WINS addresses on all client computers in the branch office in the following order of use:

10.6.0.254 10.1.0.23

After the reconfiguration, users in the branch office are unable to connect to the servers that are located in the main office. You need to restore name resolution in the branch office. What should you do?

- A. Configure the burst handling option on DC2.
- B. Configure DC1 and DC2 as WINS push/pull replication partners.
- C. In the WINS server properties on DC1, increase the Renew interval setting to 1 day.
- D. In the WINS server properties on DC2, increase the Renew interval setting to 1 day.

### **Correct Answer: B**

### **QUESTION 29**

Your company has a server named Server1 that runs a Server Core installation of Windows Server 2008 R2, and the DNS Server server role. Server1 has one network interface named Local Area Connection. The static IP address of the network interface is configured as 10.0.0.1. You need to create a DNS zone named local.contoso.com on Server1. Which command should you use?

- A. ipconfig /registerdns:local.contoso.com
- B. dnscmd Server1 /ZoneAdd local.contoso.com /DSPrimary
- C. dnscmd Server1 /ZoneAdd local.contoso.com /Primary /file local.contoso.com.dns
- D. netsh interface ipv4 set dnsserver name="local.contoso.com" static 10.0.0.1 primary

### **Correct Answer: C**

### **QUESTION 30**

Your network contains a server named Server1 that runs Windows Server 2008 R2. Server1 has the Network Policy Server (NPS) role installed. You need to ensure that the NPS log files on Server1 contain information of client connections. What should you do?

- A. Enable the Accounting requests settings.
- B. Enable the Authentication requests settings.
- C. Configure the IAS (Legacy) log file format.
- D. Configure the DTS Compilant log file format.

# **Correct Answer: D**

### **QUESTION 31**

Your company has an Active Directory forest. All domain controllers run the DNS Server server role. The company plans to decommission the WINS service. You need to enable forest-wide single name resolution. What should you do?

- A. Enable WINS-R lookup in DNS
- B. Create Service Location (SRV) records for the single name resources
- C. Create an Active Directory-integrated zone named LegacyWINS. Create host (A) records for the single name

#### **Guaranteed Success with EnsurePass VCE Software & PDF File**

resources

D. Create an Active Directory-integrated zone named GlobalNames. Create an alias host (CNAME) records for the single name resources

### **Correct Answer: D**

#### **QUESTION 32**

You manage a domain controller that runs Windows Server 2008 R2 and the DNS Server server role. The DNS server hosts an Active Directory-integrated zone for your domain. You need to provide a user with the ability to manage records in the zone. The user must not be able to modify the DNS server settings. What should you do?

- A. Add the user to the DNSUpdateProxy Global security group.
- B. Add the user to the DNSAdmins Domain Local security group.
- C. Grant the user permissions on the zone.
- D. Grant the user permissions on the DNS server.

#### **Correct Answer: C**

# **QUESTION 33**

Your network contains an Active Directory domain named contoso.com. All domain controllers run Windows Server 2008 R2 and are configured as DNS servers. All client computers run Windows 7. You create a new zone named secure.contoso.com and configure the zone to use DNSSEC. You need to ensure that all client computers verify whether the name and address information of secure.contoso.com is validated by the DNS servers. What should you configure from Group Policy?

- A. an IPSec Security policy
- B. the DNS Client settings
- C. the Public Key policies
- D. a Name Resolution Policy rule

#### **Correct Answer: D**

#### **QUESTION 34**

Your company has a main office and two branch offices that are connected by WAN links. The main office runs the DNS Server service on three domain controllers. The zone for your domain is configured as an Active Directory-integrated zone. Each branch office has a single member server that hosts a secondary zone for the domain. The DNS servers in the branch offices use the main office DNS server as the DNS Master server for the zone. You need to minimize DNS zone transfer traffic over the WAN links. What should you do?

- A. Decrease the Retry Interval setting in the Start of Authority (SOA) record for the zone.
- B. Decrease the Refresh Interval setting in the Start of Authority (SOA) record for the zone.
- C. Increase the Refresh Interval setting in the Start of Authority (SOA) record for the zone.
- D. Disable the netmask ordering option in the properties of the DNS Master server for the zone.

#### **Correct Answer: C**

#### **QUESTION 35**

Your network contains an Active Directory domain. The domain contains an enterprise certification authority (CA) named Server1 and a server named Server2. On Server2, you deploy Network Policy Server (NPS) and you configure a Network Access Protection (NAP) enforcement policy for IPSec. From the Health Registration Authority snap-in on Server2, you set the lifetime of health certificates to four hours. You discover that the validity period of the health certificates issued to client computers is one year. You need to ensure that the health certificates are only valid for four hours. What should you do?

- A. Modify the Request Handling settings of the certificate template used for the health certificates.
- B. Modify the Issuance Requirements settings of the certificate template used for the health certificates.
- C. On Server1, run certutil.exe -setreg policy\editflags +editf\_attributeenddate.
- D. On Server1, run certutil.exe Csetregdbflags +dbflags\_enablevolatilerequests.

#### **Correct Answer: C**

#### **QUESTION 36**

Your company has a single Active Directory domain. All servers run Windows Server 2008 R2. You install an additional DNS server that runs Windows Server 2008 R2. You need to delete the pointer record for the IP address 10.3.2.127. What should you do?

- A. Use DNS manager to delete the 127.in-addr.arpa zone.
- B. Run the dnscmd /RecordDelete 10.3.2.127 command at the command prompt.
- C. Run the dnscmd /ZoneDelete 127.in-addr.arpa command at the command prompt.
- D. Run the dnscmd /RecordDelete 10.in-addr.arpa. 127.2.3 PTR command at the command prompt.

#### **Correct Answer: D**

#### **QUESTION 37**

Your company has a server that runs Windows Server 2008 R2. You have a new application that locates remote resources by name. The new application requires IPv6. You need to ensure that the application can locate remote resources by using IPv6. What should you do?

- A. Create a new Pointer (PTR) DNS record.
- B. Create a new Quad-A (AAAA) DNS record.
- C. Create a new Signature (SIG) DNS record.
- D. Create a new Route Through (RT) DNS record.

#### **Correct Answer: B**

#### **QUESTION 38**

You are building a test environment to evaluate DNS Security Extensions (DNSSEC). You have a domain controller named Server1 that runs Windows Server 2008 R2 in your test environment. Server1 has the DNS Server server role installed. You need to configure Server1 to support the DNSSEC evaluation. Which two actions should you perform? (Each correct answer presents part of the solution. Choose two.)

- A. Create a new Quad-A (AAAA) DNS record.
- B. Create a new Signature (SIG) DNS record.
- C. Create a new Public key (KEY) DNS record.
- D. Create a new Well-known service (WKS) DNS record.

#### **Correct Answer: BC**

#### **QUESTION 39**

Your company has a domain controller that runs Windows Server 2008 R2 and the DNS role. The DNS domain is named contoso.com. You need to ensure that inquiries about contoso.com are sent to dnsadmin@contoso.com. What should you do?

- A. Create a Signature (SIG) record for the domain controller.
- B. Modify the Name Server (NS) record for the domain controller.
- C. Modify the Service Location (SRV) record for the domain controller.
- D. Modify the Start of Authority (SOA) record on the domain controller.

#### **Correct Answer: D**

#### **QUESTION 40**

Your company has a domain controller named Server1 that runs Windows Server 2008 R2 and the DNS server role. A server named Server2 runs Windows Server 2003 and Microsoft Exchange Server 2007. The company wants to deploy a new Exchange server named Server3 to receive all inbound e- mail traffic. You need to configure DNS to direct incoming e-mail traffic to the Exchange servers. You also need to ensure that higher priority is given to Server3. What should you do?

- A. Set the priority value of the Server2 Mail Exchanger (MX) record to 20. Create a new Mail Exchanger (MX) record for Server3. Set the priority value to 5.
- B. Set the priority value of the Server2 Mail Exchanger (MX) record to 5. Create a new Mail Exchanger (MX) record for Server3. Set the priority value to 20.
- C. Create a new Service Location (SRV) record in the domain for Server3. Set the port number value to 25. Configure the priority setting to 20.
- D. Create a new Service Location (SRV) record in the domain for Server3. Set the port number value to 110. Configure the priority setting to 5.

#### **Correct Answer: A**

# **EnsurePass.com Members Features:**

- 1. Verified Answers researched by industry experts.
- 2. Q&As are downloadable in PDF and VCE format.
- 3. 98% success Guarantee and **Money Back** Guarantee.
- 4. Free updates for **180** Days.
- 5. **Instant Access to download the Items**

View list of All Exam provided: **<http://www.ensurepass.com/certfications?index=A>**

To purchase Lifetime Full Access Membership click here: **<http://www.ensurepass.com/user/register>**

# **Valid Discount Code for 2015: JREH-G1A8-XHC6**

# **To purchase the HOT Microsoft Exams:**

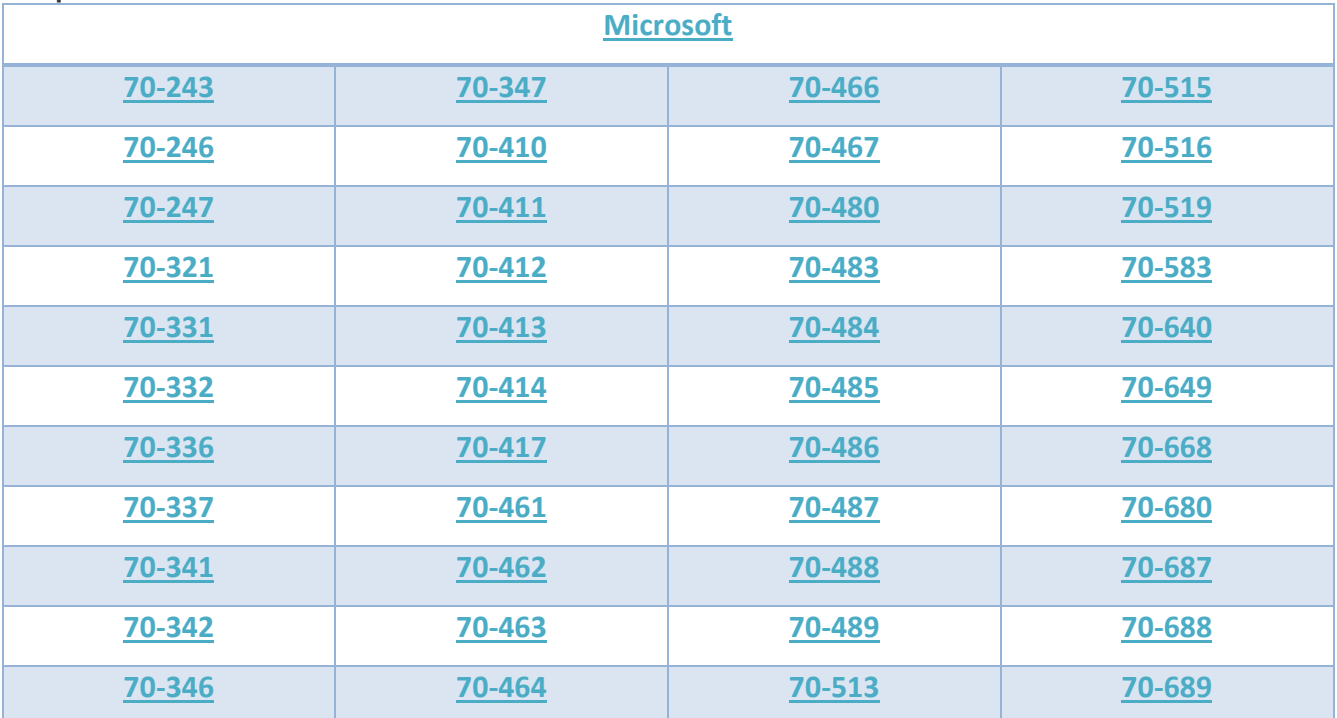

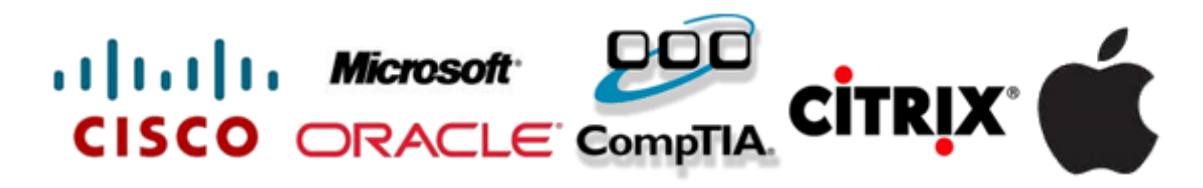